## **NAME**

tbl - format tables for troff

### **SYNOPSIS**

**tbl** [**-Cv**] [ *files* . . .]

## **DESCRIPTION**

This manual page describes the GNU version of **tbl**, which is part of the groff document formatting system. **tbl** compiles descriptions of tables embedded within **troff** input files into commands that are understood by **troff**. Normally, it should be invoked using the **-t** option of **groff.** It is highly compatible with Unix **tbl**. The output generated by GNU **tbl** cannot be processed with Unix **troff**; it must be processed with GNU **troff**. If no files are given on the command line or a filename of **-** is given, the standard input is read.

### **OPTIONS**

- **-C** Enable compatibility mode to recognize **.TS** and **.TE** even when followed by a character other than space or newline. Leader characters (\a) are handled as interpreted.
- **-v** Print the version number.

# **LANGUAGE OVERVIEW**

**tbl** expects to find table descriptions wrapped in the **.TS** (table start) and **.TE** (table end) macros. Within each such table sections, another table can be defined by using the request **.T&** before the final command **.TE**. Each table definition has the following structure:

### *Global options*

This is optional. This table part can use several of these options distributed in 1 or more lines. The *global option part* must always be finished by a **semi-colon ; .**

# *Table format specification*

This part must be given, it is not optional. It determines the number of columns (cells) of the table. Moreover each cell is classified by being central, left adjusted, or numerical, etc. This specification can have several lines, but must be finished by a **dot .** at the end of the last line. After each cell definition, *column specifiers* can be appended, but that's optional.

Cells are separated by a tab character by default. That can be changed by the *global option* **tbl**(*c*), where *c* is an arbitrary character.

### **SIMPLE EXAMPLES**

The easiest table definition is.

```
.TS
c c c .
This is centered
Well, this also
.TE
```
By using **c c c**, each cell in the whole table will be centered. The separating character is here the default *tab*.

The result is

```
This is centered
Well, this also
```
This definition is identical to

```
.TS
tab@;ccc.
This@is@centered
Well,@this@also
.TE
```
Here, the separating tab character is changed to the letter **@**.

Moreover a title can be added and the centering directions can be changed to many other formats:

```
.TS
tab(@);
c s s
l c n.
Title
left@centers@123
another@number@75
.TE
```
The result is

**Title** left centers 123 another number 75

Here l means left-justiŒed, and n means numerical, which is here right-justiŒed.

# USAGE

Global options

The line immediately follwing the .TS macro may contain anof the following global options (ignoring the case of characters ‰ Unix tbl only accepts options with all characters at or all characters upper case), separated by spaces, tabs, or commas:

allbox Enclose each item of the table in a box.

box Enclose the table in a box.

center Center the table (dadult is left-justiCEed). The alternatikeyword name cente is also recognized (this is a GNU tbl retension).

### decimalpoint(c)

Set the character to be recognized as the decimal point in numeric columns (GNU tbl only).

### delim(xy)

Use x and y as start and end delimiters  $\frac{1}{2}$ .

### doublebox

Enclose the table in a double box.

doubleframe

Same as doublebox (GNU tbl only).

#### expand

Make the table as wide as the current line length (plag a column separationator). Ignored if one or more `x' column speciCEers are used (sew)belo

In case the sum of the column widths is deter than the current line length, the column separation factor is set to zero; such tables send into the right main, and there is no column separation at all.

frame Same as box (GNU tbl only).

### linesize(n)

Set lines or rules (e.g. from box) in n-point type.

nokeep Don t use diersions to preent page breaks (GNU tbl only). Normally tbl attempts toveret undesirable breaks in bext tables by using versions. This can sometimes interact badly with macro packages om use of diersions, when footnotes, fox ample, are used.

#### nospaces

Ignore leading and trailing spaces in data items (GNU tbl only).

#### nowarn

Turn of warnings related to table steeding the current line width (GNU tbl only).

 $tab(x)$  Use the character x instead of a tab to separate items in a line of input data.

The global options must end with a semicolon. There might be whitespace between an option and its argument in parentheses.

# **Table format specification**

After global options come lines describing the format of each line of the table. Each such format line describes one line of the table itself, except that the last format line (which you must end with a period) describes all remaining lines of the table. A single-key character describes each column of each line of the table. Key characters can be separated by spaces or tabs. You may run format specifications for multiple lines together on the same line by separating them with commas.

You may follow each key character with specifiers that determine the font and point size of the corresponding item, that determine column width, inter-column spacing, etc.

The longest format line defines the number of columns in the table; missing format descriptors at the end of format lines are assumed to be **L**. Extra columns in the data (which have no corresponding format entry) are ignored.

The available key characters are:

**a**,**A** Center longest line in this column and then left-justifies all other lines in this column with respect to that centered line. The idea is to use such alphabetic subcolumns (hence the name of the key character) in combination with **L**; they are called subcolumns because **A** items are indented by 1n relative to **L** entries. Example:

```
.TS
tab(i);ln,an.
item one;1
subitem two;2
subitem three; 3
.T&
ln,an.
item eleven;11
subitem twentytwo;22
subitem thirtythree;33
.TE
```
Result:

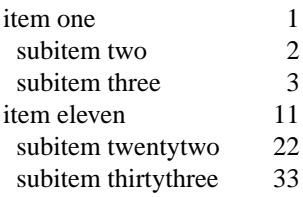

**c.C** Center item within the column.

- **l**,**L** Left-justify item within the column.
- **n,N** Numerically justify item in the column: Units positions of numbers are aligned vertically. If there is one or more dots adjacent to a digit, use the rightmost one for vertical alignment. If there is no dot, use the rightmost digit for vertical alignment; otherwise, center the item within the column. Alignment can be forced to a certain position using  $\&$ . if there is one or more instances of this special (non-printing) character present within the data, use the leftmost one for alignment. Example:
	- .TS n. 1 1.5 1.5.3

abcde a\&bcde .TE Result: 1 1.5 1.5.3

abcde abcde

If numerical entries are combined with **L** or **R** entries – this can happen if the table format is changed with **.T&** – center the widest *number* (of the data entered under the **N** specifier regime) relative to the widest **L** or **R** entry, preserving the alignment of all numerical entries. Contrary to **A** type entries, there is no extra indentation.

Using equations (to be processed with **eqn**) within columns which use the **N** specifier is problematic in most cases due to **tbl**'s algorithm for finding the vertical alignment, as described above. Using the global **delim** option, however, it is possible to make **tbl** ignore the data within **eqn** delimiters for that purpose.

- **r**,**R** Right-justify item within the column.
- **s**,**S** Span previous item on the left into this column. Not allowed for the first column.
- **ˆ** Span down entry from previous row in this column. Not allowed for the first row.
- **\_**,**-** Replace this entry with a horizontal line. Note that '\_' and '-' can be used for table fields only, not for column separator lines.
- **=** Replace this entry with a double horizontal line. Note that '=' can be used for table fields only, not for column separator lines.
- **|** The corresponding column becomes a vertical rule (if two of these are adjacent, a double vertical rule).

A vertical bar to the left of the first key letter or to the right of the last one produces a line at the edge of the table.

To change the data format within a table, use the **.T&** command (at the start of a line). It is followed by format and data lines (but no global options) similar to the **.TS** request.

# **Column specifiers**

Here are the specifiers that can appear in suffixes to column key letters (in any order):

- **b**,**B** Short form of **fB** (make affected entries bold).
- **d,D** Start an item that vertically spans rows, using the  $\cdot\cdot\cdot$  column specifier or  $\cdot\cdot\cdot$  data item, at the bottom of its range rather than vertically centering it (GNU tbl only). Example:

```
.TS
tab(;) allbox;
l l
l ld
r ˆ
l rd.
0000;foobar
T{
1111
.br
2222
T};foo
r;
```
T{ 3333 .br 4444 T};bar  $\wedge$ ; $\wedge$ .TE

Result:

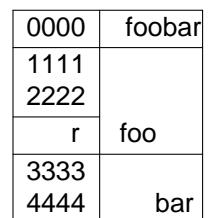

- $e, E$  Make equally-spaced columns. All columns meat with this specic Eer get the same width; this happens after the facted column widths was been computed (this means that the dat width value rules).
- f,F Either of these speciŒers may be to the by a font name (either one orotwharacters long), font number (a single digit), or long name in parentheses (the last form is a GN**X** tet bis en). A one-letter font name must be separated by one or more blanks from evidatiews.
- i,I Short form of fl (male afected entries italic).
- m, M This is a GNU tbl stension. Either of these speci C Eers may be wiled by a macro name (either one or two characters long), or long name in parentheses. A one-letter macro name must be separated by one or more blanks from whate follows. The macro which name can be speciCEed here must be deCEned before creating the table. It is called just before the tablex is elluteut. As implemented currently this macro is only called if block input is used, that is the tween  $T$ . and `T}'. The macro should contain only simploff requests to change the teblock formatting, like text adjustment, wphenation, size, or font. The macro is called after other cell modiŒcations like b, f or v are output. Thus the macro careawrite other modiCEcation speciCEers.
- p,P Followed by a numbethis does a point size change for the ated CE elds. If signed, the current point size is incremented or decremented (using a signed number instead of a signed digit is a GNU tbl extension). A point size speciŒer folled by a column separation number must be separated by one or more blanks.
- t, T Start an item ertically spanning rows at the top of its range rather than tically centering it.
- u,U Move the corresponding column up one half-line.
- $v, V$  Followed by a number this indicates the entical line spacing to be used in a multi-line table entry If signed, the currentertical line spacing is incremented or decremented (using a signed number instead of a signed digit is a GNU tbl tension). A vertical line spacing speciC Eer folled by a column separation number must be separated by one or more blanksed to the corresponding table entry isn t a teblock.
- w, W Minimum column width alue. Must be follwed either by a roff $(1)$  width expression in parentheses or a unitless index. If no unit is given, en units are used. Also used as the utile fine length for included tet blocks. If used multiple times to specify the width for a particular column, the last entry takes efect.
- $x$ ,X An expanded column. After computing all column width[s without](http://chuzzlewit.co.uk/WebManPDF.pl/man:/1/troff) an x species the remaining line width for this column. If there is more than oxpanded column, distribute the remaining horizontal spacevenly among the fected columns (this is a GNU tension). This feature has the same fect as specifying a minimum column width.

**z,Z** Ignore the corresponding column for width-calculation purposes, this is, don't use the fields but only the specifiers of this column to compute its width.

A number suffix on a key character is interpreted as a column separation in en units (multiplied in proportion if the **expand** option is on – in case of overfull tables this might be zero). Default separation is 3n.

The column specifier **x** is mutually exclusive with **e** and **w** (but **e** is not mutually exclusive with **w**); if specified multiple times for a particular column, the last entry takes effect: **x** unsets both **e** and **w**, while either **e** or **w** overrides **x**.

### **Table data**

The format lines are followed by lines containing the actual data for the table, followed finally by **.TE**. Within such data lines, items are normally separated by tab characters (or the character specified with the **tab** option). Long input lines can be broken across multiple lines if the last character on the line is '\' (which vanishes after concatenation).

Note that **tbl** computes the column widths line by line, applying  $\wedge$  on each entry which isn't a text block. As a consequence, constructions like

```
.TS
c,l.
\s[20]MM
MMMM
.TE
```
fail; you must either say

```
.TS
cp20,lp20.
MM
MMMM
.TE
.TS
c,l.
\s[20]MM
\succeq [20] MMMM
```
.TE

A dot starting a line, followed by anything but a digit is handled as a troff command, passed through without changes. The table position is unchanged in this case.

If a data line consists of only '\_' or '=', a single or double line, respectively, is drawn across the table at that point; if a single item in a data line consists of only '\_' or '=', then that item is replaced by a single or double line, joining its neighbours. If a data item consists only of '\\_' or '\=', a single or double line, respectively, is drawn across the field at that point which does not join its neighbours.

A data item consisting only of '\Rx' ('x' any character) is replaced by repetitions of character 'x' as wide as the column (not joining its neighbours).

A data item consisting only of ' $\hat{ }$ ' indicates that the field immediately above spans downward over this row.

# **Text blocks**

or

A text block can be used to enter data as a single entry which would be too long as a simple string between tabs. It is started with 'T{' and closed with 'T}'. The former must end a line, and the latter must start a line, probably followed by other data columns (separated with tabs or the character given with the **tab** global option).

By default, the text block is formatted with the settings which were active before entering the table, possibly overridden by the **m**, **v**, and **w** tbl specifiers. For example, to make all text blocks ragged-right, insert **.na** right before the starting **.TS** (and **.ad** after the table).

If either `w' or `x[cq] speciCEers are not eggi for all columns of a teat block span, the datilt length of the text block (to be more precise, the line length used to process **xthe loger block** diversion) is computed as  $L \times C/(N+1)$ , where `Lis the current line length, `C' the number of columns spanned by the block, and `N' the total number of columns in the table. Note, where that the actual diersion width as returned in register \n[dl] is used centually as the tet block width. If necessary ou can also control the texteblock width with a direct insertion of a .II request right after `T{'.

# **Miscellaneous**

The number register \n[TW] holds the table width; it can t be used within the table itselfis deCEned right before calling .TE so that this macro can meake of it.

tbl also deCEnes a macro .T# which produces the bottom and side lines of a babbe. While tbl does call this macro itself at the end of the table, it can be used by macro packages to create box ulti-page tables by calling it within the page foote An example of this is shown by the -ms macros which prode this functionality if a table starts with .TS H instead of the standard call to the .TS macro.

# INTERA CTION WITH EQN

 $tb(1)$  should always be called before qn(1)(groff(1) automatically takes care of the correct order of preprocessors).

# GNU TBL ENHANCEMENTS

There is no limit on the number of columns in a table, nor bother it on the number of te blocks. All the [lines o](http://chuzzlewit.co.uk/WebManPDF.pl/man:/1/tbl)f a table are considered in [decidin](http://chuzzlewit.co.uk/WebManPDF.pl/man:/1/eqn)[g column](http://chuzzlewit.co.uk/WebManPDF.pl/man:/1/groff) widths, not just the Œrstal De Continuation (.T&) lines are not restricted to the Œrst 200 lines.

Numeric and alphabetic items may appear in the same column.

Numeric and alphabetic items may span horizontally .

tbl uses register, string, macro and dersion names lopenning with the digit 3. When using tbl you should avoid using an names beinning with a 3.

# GNU TBL WITHIN MA CROS

Since tbl deCEnes its wa macros (right before each table) it is necessary to use an `end-of-macro' macro. Additionally, the escape character has to be switched defre an eample.

.eo .de ATABLE .. .TS allbox tab(;); cl. \\$1;\\$2 .TE ... .ec .ATABLE A table .ATABLE Another table .ATABLE And "another one"

Note, however, that not all features of tbl can be wrapped into a macro because tbl sees the input earlier than troff. For example, number formatting with extically aligned decimal points if those numbers are passed on as macro parameters because decimal point alignment is handled by tbl itself: It only sees `\\$1', `\\$2', etc., and therefore cant recognize the decimal point.

# BUGS

You should use .TS H/.TH in conjunction with a supporting macro package for all multi-pagedbox tables. If there is no header that you wish to appear at the top of each page of the table, place the .TH line immediately after the format section. Do not enclose a multi-page table weter release macros, or divert it in any other way.

A text block within a table must be able to Œt on one page.

The bp request cannot be used to force a page-break in a multi-page table. Instead, deCEne ER as follo

```
.de BP
. ie '\\n(.z'' .bp \\$1
. el \!.BP \\$1
..
```
and use BP instead of bp.

Using \a directly in a table to get leaders does noot w occept in compatibility mode). This is correct behaviour: \a is an unintepreted leader. To get leaders use a real leader ther by using a control A or like this:

.ds a \a .TS  $tab($ ; $);$ lw(1i) l. A\\*a;B .TE

A leading and/or trailing `|' in a format line, such as

 $|| \mathbf{r} |$ .

gives output which has a 1n space between the resulting borderticat while and the content of the adjacent column, as in

.TS  $tab(\#);$  $|| \mathbf{r} ||$ . left column#right column .TE

If it is desired to hee zero space (so that the rule touches the content), this can be add we introducing extra ™dummyš columns, with no content and zero separation, before and/as after

.TS  $tab(*#*)$ ; r0|l r0|l. #left column#right column# .TE

The resulting ™dummyš columns are sible and hae zero width; note that such columns usually don t work with TTY devices.

# REFERENCE

Lesk, M.E.: "TBL ‰ A Program to Frmat Tables". For copyright reasons it cannot be included in the grof distribution, but copies can be found with a title search on the MWM de Web.

SEE ALSO

groff(1), troff(1)

COPYING

Copyright © 1989-2014 Free Softwe Foundation, Inc.

[Bernd](http://chuzzlewit.co.uk/WebManPDF.pl/man:/1/groff) [Warken <g](http://chuzzlewit.co.uk/WebManPDF.pl/man:/1/troff)rof-bernd.warken-72@webde> added simplexamples.

Permission is granted to make and distribute verbatim copies of this manual prided the copright notice and this permission notice are preservon all copies.

Permission is granted to opand distribute modiCE edeversions of this manual under the conditions fear v batim copying, provided that the entire resulting derid work is distributed under the terms of a permission notice identical to this one.

Permission is granted to oppand distribute translations of this manual into another language, under the

above conditions for modified versions, except that this permission notice may be included in translations approved by the Free Software Foundation instead of in the original English.